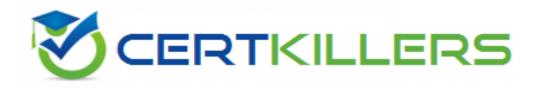

## SAP

C\_TSCM42\_67 Exam

SAP Certified Application Associate – Production Planning & Manufacturing with SAP ERP 6.0 EHP7 Exam

Thank you for Downloading C\_TSCM42\_67 exam PDF Demo

You can Buy Latest C\_TSCM42\_67 Full Version Download

https://www.certkillers.net/Exam/C\_TSCM42\_67

## Version: 7.0

| Which of the following scheduling types can only be | e used in capacity planning? |
|-----------------------------------------------------|------------------------------|
|                                                     |                              |
|                                                     |                              |

- A. Midpoint
- B. Forward
- C. Only capacity requirements
- D. Backward

Answer: A

#### **Question: 5**

Which types of objects can be changed with Engineering Change Management (ECM)? (Choose three)

- A. Task list
- B. Work center
- C. Production version
- D. Bill of material
- E. Material master

Answer: A, D, E

#### Question: 6

Which of the following master data can be used with process orders? (Choose three)

- A. Serial numbers
- B. Master recipes
- C. Resources
- D. Production/resource tools
- E. Production versions

Answer: B, C, E

#### **Question: 7**

You want to use the different options for planning in SAP ECC.

What is the correct sequence of the planning procedures?

- A. Sales and operations planning -> Demand management -> Long-term planning -> Material requirements planning -> Capacity planning
- B. Demand management -> Sales and operations planning -> Capacity planning -> Long-term planning -> Material requirements planning
- C. Material requirements planning -> Demand management -> Sales and operations planning -> Long-term planning -> Capacity planning
- D. Long-term planning -> Sales and operations planning -> Demand management -> Material

| requirements planning -> Capacity planning                                                                                                    |                               |
|----------------------------------------------------------------------------------------------------|-------------------------------|
|                                                                                                    | Answer: A                     |
| Question: 8                                                                                                    |                               |
| Which activity can trigger an automatic availability check for the compo                                                                                                    | onents of a production order? |
| <ul><li>A. Material staging</li><li>B. Order rescheduling</li><li>C. Order release</li><li>D. Goods receipt for a missing part</li></ul>                                                                                                    |                               |
|                                                                                                    | Answer: C                     |
| Question: 9                                                                                                    |                               |
| You want to enhance the system statuses of a production order with use How do you do this?                                                                                                    | er statuses.                  |
| A. Define the user statuses in the order type-dependent parameters.  B. Define a status profile in Customizing and assign it to the production  C. Define a status profile in Customizing and assign it to the order type.  D. Define the user statuses in the Customizing table of the system status. |                               |
|                                                                                                    | Answer: C                     |
| Question: 10                                                                                                    |                               |
| The final assembly of a finished product should only be triggered when Which planning strategy for the finished product do you use?                                                                                                    | a customer order arrives.     |
| <ul><li>A. Planning with make-to-stock (strategy 10)</li><li>B. Planning at the assembly level (strategy 70)</li><li>C. Planning without final assembly (strategy 50)</li><li>D. Planning with final assembly (strategy 40)</li></ul>                                                                  |                               |
|                                                                                                    | Answer: C                     |
|                                                                                                    |                               |

### Thank You for trying C\_TSCM42\_67 PDF Demo

To Buy Latest C\_TSCM42\_67 Full Version Download visit link below

https://www.certkillers.net/Exam/C\_TSCM42\_67

# Start Your C\_TSCM42\_67 Preparation

[Limited Time Offer] Use Coupon "CKNET" for Further discount on your purchase. Test your C\_TSCM42\_67 preparation with actual exam questions.